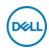

## DELL UltraSharp U2422HE LED display 60.5 cm (23.8") 1920 x 1080 Pixeles Full HD LCD Negro, Plata

Marca : DELL Familia de productos: Código del producto:

UltraSharp U2422HE

## Nombre del producto:

U2422HE

- 60.5cm (23.8") Full HD 1920 x 1080 W-LED IPS
- 8ms, 16:9, 250cd/m<sup>2</sup>, 1000:1
- USB, HDMI, DisplayPort

60.5cm (23.8") Full HD 1920 x 1080 W-LED IPS, 16:9, 250cd/m2, 16.78M, 8ms, 1000:1

DELL UltraSharp U2422HE LED display 60.5 cm (23.8") 1920 x 1080 Pixeles Full HD LCD Negro, Plata:

## Productividad conectada. Color vibrante.

Lleve su trabajo a nuevas alturas con este monitor FHD de 23,8 pulgadas que cuenta con una cobertura de color brillante, ComfortView Plus, USB-C y conectividad Ethernet.

DELL UltraSharp U2422HE. Diagonal de la pantalla: 60.5 cm (23.8"), Resolución de la pantalla: 1920 x 1080 Pixeles, Tipo HD: Full HD, Tecnología de visualización: LCD, Tiempo de respuesta: 8 ms, Relación de aspecto nativa: 16:9. Concentrador USB integrado. montaje VESA, Ajustes de altura. Color del producto: Negro, Plata

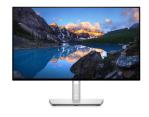

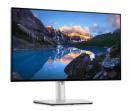

| Display                        |                                                                                                    | Ports & interfaces                                             |              |
|--------------------------------|----------------------------------------------------------------------------------------------------|----------------------------------------------------------------|--------------|
| . ,                            |                                                                                                    |                                                                |              |
| Display diagonal *             | 60.5 cm (23.8")                                                                                                    | Audio output                                                   | <b>✓</b>     |
| Display resolution *           | 1920 x 1080 pixels                                                                                                    | Ergonomics                                                     |              |
| HD type *                      | Full HD                                                                                                    | VESA mounting *                                                | <b>✓</b>     |
| Native aspect ratio *          | 16:9                                                                                                    | 3                                                              |              |
| Display technology *           | LCD                                                                                                    | Panel mounting interface                                       | 100 x 100 mm |
| Panel type *                   | IPS                                                                                                    | Cable lock slot *                                              | 1            |
| Backlight type                 | W-LED                                                                                                    | Height adjustment *                                            | ✓            |
| Touchscreen *                  | ×                                                                                                    | Adjustable height (max)                                        | 15 cm        |
| Display brightness (typical)   | 250 cd/m <sup>2</sup>                                                                                                    | Pivot                                                          | ✓            |
| Response time *                | 8 ms                                                                                                    | Pivot angle                                                    | -90 - 90°    |
| Anti-glare screen              | ✓                                                                                                    | Swivelling                                                     | ✓            |
| Screen shape *                 | Flat                                                                                                    | Swivel angle range                                             | -45 - 45°    |
| Supported graphics resolutions | 640 x 480 (VGA), 720 x 400, 800 x<br>600 (SVGA), 1024 x 768 (XGA),<br>1152 x 864 (XGA+), 1280 x 1024<br>(SXGA), 1600 x 900, 1920 x 1080<br>(HD 1080) | Tilt adjustment                                                | ✓            |
|                                |                                                                                                    | Tilt angle range                                               | -5 - 21°     |
|                                |                                                                                                    | Power                                                          |              |
| Supported video modes          | 480i, 480p, 576i, 576p, 720p, 1080i,                                                                                                    | Energy efficiency class (SDR) *                                | С            |
| • •                            | 1080p                                                                                                    | Energy consumption (SDR) per 1000                              | )<br>12 kWh  |
| Contrast ratio (typical) *     | 1000:1                                                                                                    | hours *                                                        | 11.0 W       |
| Maximum refresh rate *         | 60 Hz                                                                                                    | Power consumption (typical) *                                  | 11.8 W       |
| Display number of colours *    | 16.78 million colours                                                                                                    | Power consumption (standby) *                                  | 0.3 W        |
| Response time (fast)           | 5 ms                                                                                                    | Power consumption (max)                                        | 210 W        |
| Pixel pitch                    | 0.2745 x 0.2745 mm                                                                                                    | Power consumption (off)                                        | 0.3 W        |
| Pixel density                  | 92.53 ppi                                                                                                    | Power consumption (PowerSave)                                  | 14.8 W       |
| Horizontal scan range          | 30 - 83 kHz                                                                                                    | AC input voltage                                               | 100 - 240 V  |
| Vertical scan range            | 56 - 76 Hz                                                                                                    | AC input frequency                                             | 50 - 60 Hz   |
| Viewable size, horizontal      | 52.7 cm                                                                                                    | Input current                                                  | 2.1 A        |
| Viewable size, vertical        | 29.6 cm                                                                                                    | Energy efficiency scale                                        | A to G       |
| Viewable size diagonal         | 60.5 cm                                                                                                    | European Product Registry for<br>Energy Labelling (EPREL) code | 414161       |

| Display                                           |                                     | Operational conditions                                                                                                 |                          |
|---------------------------------------------------|-------------------------------------|----------------------------------------------------------------------------------------------------|--------------------------|
| Colour gamut standard<br>Colour gamut             | sRGB<br>100%                        | Storage temperature (T-T) -20 - 60                                                                                     | 0 - 40 °C<br>-20 - 60 °C |
| Performance                                       |                                     | Operating relative humidity (H-H) Storage relative humidity (H-H)                                                      | 10 - 80%<br>5 - 90%      |
| NVIDIA G-SYNC *                                   | X                                   | , , ,                                                                                                    | 3 - 90%                  |
| AMD FreeSync *                                    | ×                                   | Weight & dimensions                                                                                                    | F27.6                    |
| Multimedia                                        |                                     | Width (with stand)  Depth (with stand)                                                                                 | 537.6 mm<br>179.6 mm     |
| Built-in speaker(s) *                             | ×                                   | Height (with stand)                                                                                                    | 496 mm                   |
| Built-in camera *                                 | x                                   | Weight (with stand)                                                                                                    | 5.71 kg                  |
| Design                                            |                                     | Width (without stand)                                                                                                  | 537.6 mm                 |
| Market positioning * Product colour * Feet colour | Business<br>Black, Silver<br>Silver | Depth (without stand) 48.5 mm Height (without stand) 310.7 mm Weight (without stand) 3.96 kg Bezel width (side) 5.3 mm | 310.7 mm                 |
| Ports & interfaces                                |                                     | Bezel width (top)                                                                                                    | 5.3 mm                   |
| Built-in USB hub *                                | ✓                                   | Bezel width (bottom)                                                                                                   | 8.95 mm                  |
| Number of upstream ports                          | 2                                   | Packaging data                                                                                                    |                          |
| Number of USB Type-C upstream ports quantity      | 2                                   | Package weight                                                                                                    | 8.3 kg                   |
| USB Type-A downstream ports                       | 4                                   | Other features                                                                                                    |                          |
| quantity USB Type-C downstream ports              |                                     | RJ-45 ports quantity                                                                                                   | 1                        |
| quantity                                          | 1                                   | Logistics data                                                                                                    |                          |
| USB Type-C DisplayPort Alternate<br>Mode          | <b>✓</b>                            | Harmonized System (HS) code                                                                                            | 85285210                 |
| USB Power Delivery up to                          | 90 W                                |                                                                                                    |                          |
| HDMI *                                            | 1                                   |                                                                                                    |                          |
| HDMI ports quantity                               | 1                                   |                                                                                                    |                          |
| HDMI version DisplayPorts quantity                | 1.4<br>2                            |                                                                                                    |                          |
| DisplayPort version                               | 1.4                                 |                                                                                                    |                          |
|                                                   |                                     |                                                                                                    |                          |

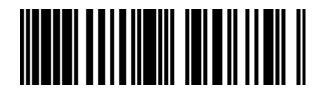

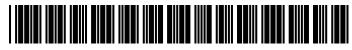

884116390756

0884116390756

Disclaimer. The information published here (the "Information") is based on sources that can be considered reliable, typically the manufacturer, but this Information is provided "AS IS" and without guarantee of correctness or completeness. The Information is only indicative and can be changed at any time without notification. No rights can be based on the Information. Suppliers or aggregators of this Information do not accept any liability with regard to the content of (web)pages and other documents, including its Information. The publisher of the Information can not be held liable for the content of 3rd party websites that are linking this Information or are linked to from this Information. You as the User of the Information are solely responsible for the choice and usage of this Information. You are not entitled to transfer, copy or otherwise multiply or distribute the Information. You are obliged to follow the directions of the copyright owner(s) with regard to the use of the Information. Exclusively Dutch law is applicable. With regard to price and stock data on the site, the publisher followed a number of starting points, which are not necessarily relevant for your private or business circumstances. Therefore, the price and stock data are only indicative and are subject to changes. You are personally responsible for the way you use and apply this information. As a user of the Information or sites or documents in which this Information is included, you will adhere to standard fair use including avoidance of spamming, ripping, intellectual-property violations, privacy violations, and any other illegal activity.